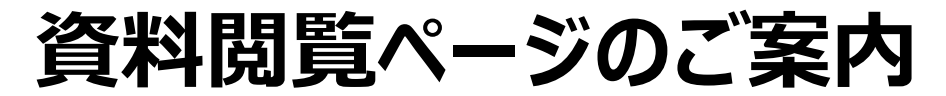

## **下記QRコード・アドレスより「Google ドライブ」にアクセスしてください。 下記イベントの各種書類データが閲覧できます。**

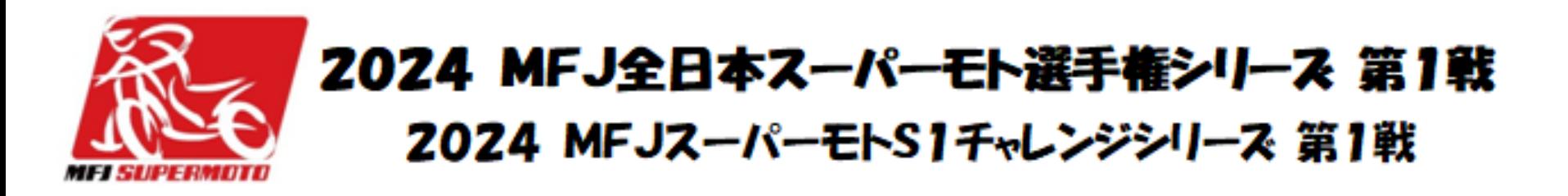

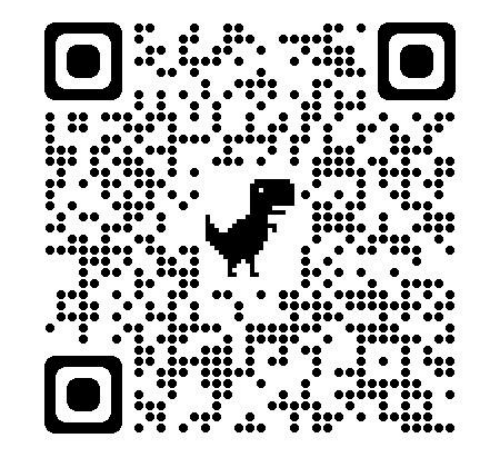

https://qr.paps.jp/xwRIJ

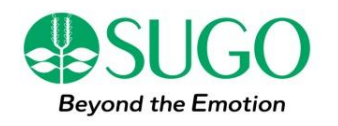